VGER

LAST REVISED 6/18/81

INDEX

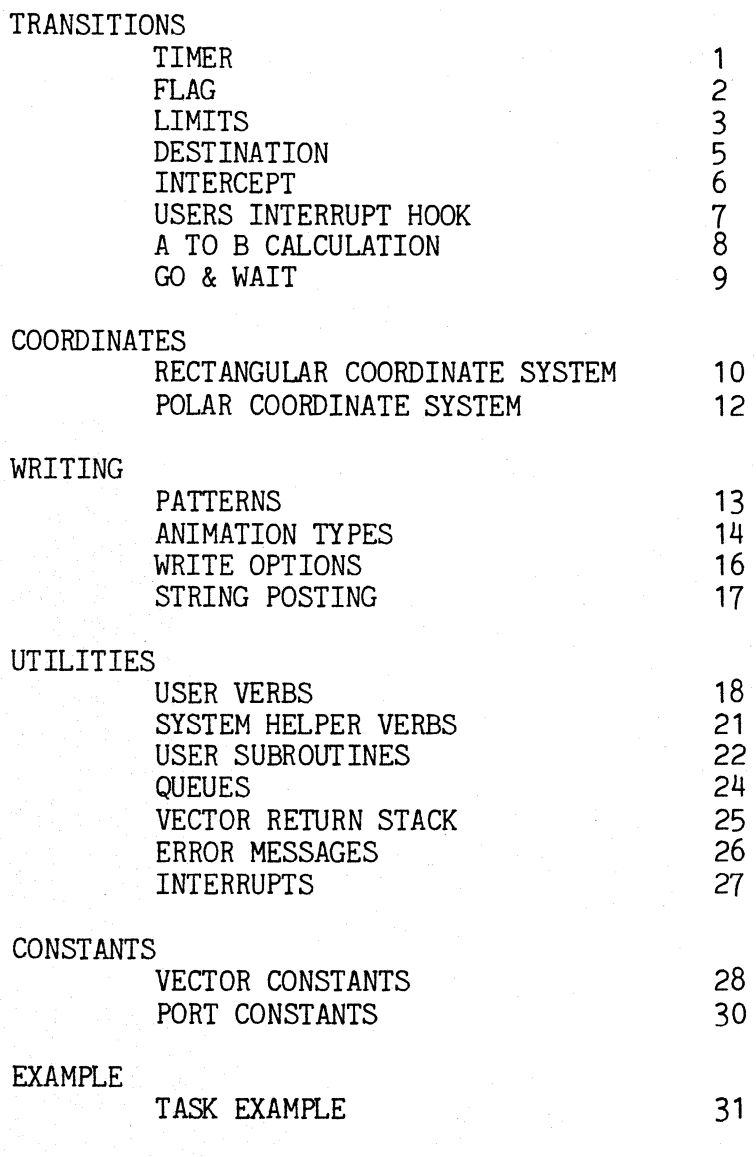

## TIMER

Returns to task when timer decrements to zero 16 bit timer with each tic = *1/60th* of a second. Retains overflow time base when timer expires.

TIMER-ON Turn on timer check

TIMER-OFF Turn off timer check

TIMER! n **---** Store timer value n into VECTOR.

TIMER!-ON n **---** Turn on timer check Store timer value n into VECTOR.

TIMER? **---** n Returns boolean n, true if timer went to zero

# FLAG

Returns to task when contents of flag address is non zero. When flag is detected flag byte is zeroed.

- FLAG-ON Turn on flag check.
- FLAG-OFF Turn off flag check
- FLAG! n **---** Store flag address n into vector
- FLAG I-ON n **---** Turn on flag check Store flag address n into vector

FLAG? **---** n Returns boolean n, true if flag was set

#### LIMITS

Returns to task when vector hits limit. Normal limit - object coordinate set to limit Timebase is lost Limit with Back Out - object is vectored back away from<br>  $\lim_{x \to 0}$  Turn on limit check<br>
LIMIT Y - 0 N<br>
Turn on limit check<br>
LIMIT Y - 0 N limit and Timebase is retained.  $L$ IMIT  $X-D\ N$ **LI1MII** *'f-oA.J*  **L-l 1M IT** *V:'1-* **f) V**  LIMITBOUT-ON Turn on limit check with backout when limit attained.  $+$ <sub>0</sub> $\omega$  or  $\kappa$  $Must$   $Ser Lint$   $\sim$   $N + \infty$  this Finit chools Limit x - off  $\lim_{n \to \infty}$ LIMIT-OFF Turn off limit check **LIM** Turn off limit check<br>
LIMHX! n \_\_\_ **AlmitXY-0** Store limit value n for high X into vector LIMLX! n **---** Store limit value n for low X into vector LIMHY! n **---** Store limit value n for high Y into vector LIMLY! n **---** Store limit value n for low Y into vector LIMHXLXHYLY! abc d Store Limit value a for high X, b for low X, c for high Y and d for low Y into vector. LIMIT? **---** <sup>n</sup> Return boolean n, true if any limit attained. LIMITX? **--** <sup>n</sup> Return boolean n, true if high X or low X limit attained. LIMITY? **---** n Returns boolean n, true if high Y or low Y limit attained. LIMITHX? **---** n Returns boolean n, true if high X limit attained. LIMITLX? Returns boolean n, true if low X limit attained. LIMITHY? **---** n Returns boolean n, true if high Y limit attained. LIMIlLY? **--** <sup>n</sup> Returns boolean n, true if low Y limit attained.

LIMITS CONT.

LIMITHX@ <sup>n</sup>**---** <sup>p</sup> Read from vector n and leave limit high X  $p^{-1}$ LIMITLX@ n **---** <sup>p</sup>

- Read from vector n and leave limit low X p
- LIMITHY@ n **---** <sup>p</sup> Read from vector n and leave limit high Y p

LIMITLY@ n **---** <sup>p</sup> Read from vector n and leave limit low Y p

#### DESTINATION

Returns to task when coordinates crosses destination value. Does not affect the position of the write. DESTX-ON Turn on destination X check DESTX-OfF Turn off destination X check

DESTY-ON Turn on destination Y check

DE STY-OfF Turn off destination Y check

DESTX! n **---** Store destination X coordinate n into vector

DESTY! n **---** Store destination Y coordinate n into vector

DESTX!-ON <sup>n</sup>**---** Turn on destination X check Store destination X coordinate n into vector

DESTY!-ON n **---** Turn on destination Y check Store destination Y coordinate n into vector

DE STX ? **---** n Returns boolean n, true if object crossed destination X DESTY? **---** n Returns boolean n, true if object crossed destination X DES!? **---** n Returns boolean n, true if object crossed destination X or Y DESTX@ n **---** <sup>p</sup> Read from vector n and leave destination X p

DESTY@ **n---** <sup>p</sup> Read from vector n and leave destination Y p

# INTERCEPT

Return to task when intercept is detected during a write.

INTERCEPT-ON Turn on Intercept check

INTERCEPT-OFF  $\frac{1}{2}$ Turn off intercept check

INTERCEPT? **---** n

Returns boolean n, true if intercept was detected

# USERS INTERUPT HOOK

User can put in a routine to run at vector management interrupt level.

Registers input and output from Hook routine.

 $B =$  Timebase used  $C =$  Timebase not used sea<br>ONLY If Vector  $DE = new X$  $\overline{\phantom{a}}$  $HL = new Y$  $TY = vector address$ </u>

If used with wait only necessary to return IY.

HOCK-ON Turn on hook check

HOCK-OFF TUrn off hook check

- HOCK! n **---** Store address of hook routine n into vector
- HOOK I-ON n **---** Turn on hook check Store address of hook routine n into vector

#### A to B CALCULATION

A->DEST n **---** Calculate the deltas less than n to travel from X Y coordinate to X Y destination. Use DESTX! DESTY! Delta maximum n is represented by a hex word with the top byte the whole number and the bottom byte the fraction. Deltas can range from n to *n/2*  Stores new deltas into vector Stores timer value into vector Turns on timer check Use TIMER? to determine if destination is reached

A->B p q n ---<br>Calculates the deltas less than n, to travel from X Y coordinate to p,q destination Delta maximum n is represented by a hex word with the top byte the whole number and the bottom byte the fraction. Deltas can range from n to *n/2.*  Stores new deltas into vector Stores timer value into vector Turns on timer check Use TIMER? to determine if destination is reached

# GO AND WAIT

Leave task and stay in vector management at interrupt level until a state transition. When a state transition is detected task interpreter continues at the following task verb.

GO Start execution with vectoring and writing.

WAIT

Turn off vectoring and writing process Start execution

 $\frac{1}{2}$ 

#### RECTANGULAR COORDINATE SYSTEM

The coordinate system is zero, centered with the positive x and positive y quadrant in the upper right corner of the screen. X! Y! XY! X Range is -160 to 159 or in hex -AO to 9F Y Range is -100 to 99 or in hex -64 to 63 n ---<br>Store X coordinate n into vector n --<br>Store Y coordinate n into vector n m ---<br>Store X coordinate n and Y coordinate m into vector  $X@$  n --- p Read from. vector n and leave X coordinate p  $Y@$  n --- p Read from vector n and leave Y coordinate p GETX  $n$  ---<br>Read X coordinate from vector n and store into vector GETY<br>Read Y coordinate from vector n and store into vector GETXY<br>Read X Y coordinate from vector n and store into vector **ZEROXY** Zero X Y coordinates of vector Velocity and acceleration must be entered as a hex word with the top byte the whole number and the bottom byte the faction. DX! n ---<br>Store X delta n into vector DY! n ---<br>Store Y delta n into vector DXDY! n ---<br>Store X delta and Y delta n into vector GETDXDY n ---<br>Read delta X and Y from vector n and store into vector.

# RECTANGULAR COORDINATE SYSTEM cont.

AX! n **---** Store X acceleration n into vector AY! n **---** Store Y acceleration n into vector AXAY! n **---** Store X acceleration and Y acceleration n into vector DX@ n --- p<br>Read from vector n and leave delta x p DY@ n **---** p Read from vector n and leave delta y p AXe<br>Read from vector n and leave acceleration y p AY@ n --- p<br>Read from vector n and leave acceleration y p GETDXDYAXAY n **---** Read delta x delta y acceleration x acceleration y from vector n and store into vector. ZERODXDYAXAY Zero delta X, delta Y, acceleration X, and acceleration Y of vector

#### POLAR COORDINATE SYSTEM

GET COS s  $a \rightarrow d$ Calculates delta d from speed s and angle a.

ANGLE Calculates deltas and accelerations for X and Y using polar velocity, polar acceleration and angle.

TURN d t  $---$ <br>Creates a turn from the current angle to the current angle  $+d$ in time t. t is rounded off to the nearest power of 2. Uses rectangular acceleration and it's own timer.

RADIUSTURN d r --- t Creates a turn of angle difference d for a constant radius r. Computes turn time t and calls turn. t is returned. Speed is in VPLRVEL. Radius r is unsigned  $8$  bits ( $#$  of pixels)

Angles are represented by a value from 0 to 255. Angle 0 is the direction of no y and positive x. Angle 64 is go degrees clockwise. Angles incremet in a clockwise direction.

ANGLE! n ---<br>Store polar angle n into vector.

 $ANGLE@$   $v$   $---$  n Read angle n from vecotr V.

> Polar velocity and acceleration must be entered as a hex word with the top byte the whole number and the bottom byte the fraction.

POLARVEL! n ---<br>Store polar velocity n into vector.

POLARACC! n --- Store polar acceleration n into vector.

POLARVEL@ v --- n Read polar velocity n from vector v.

POLARACC@ v --- n Read polar acceleration n from vector v.

#### PATTERNS

PATTERN! n ---<br>Store pattern address n into the current vector All patterns must have a 4 byte header X offset B, Y offset B, X byte size B, Y line size B, Followed by pattern source

If xpand is used the last 3 pixels of the pattern have to be 0 for flush. Non expanded patterns are automatically flushed.

Pattern creation helpers are provided.

PATTERN --- n Sets base to decimal, makes name n a data statement

Marks stack sets base

 $\lambda$ 

Store bytes on stack from " in RAM as pattern, resets base

**OUADPAT** 

Specifies base 4 to be used between  $\tilde{ }$  and  $\hat{ }$ Does not change current base

BINPAT

Specifies base 2 to be used between  $\tilde{ }$  and  $\tilde{ }$ , Does not change current base

Example: Base 4 pattern<br>PATTERN DEMO-PAT-QUAD 0 B, 0 B, 2 B, 2 B, QUADPAT<br>- 3321 1233 ^<br>3321 1233 ^ Each number represents a pixel with base 4

Base 2 PATTERN PATTERN DEMO-PAT-BIN 0 B, 0 B, 2 B, 2 B, BINPAT<br>
- 11111001 01101111 -<br>
- 11111001 01101111 -

BASE 16 PATTERN PATTERN DEMO-PAT-HEX 0 B, 0 B, 2 B, 2 B, HEX F9 B.  $6F B$ .  $F9B$ ,  $6FB$ ,

All of the above examples represent the same pattern.

PDUMP  $n$  ---<br>Dump pattern n in Pattern Base, (ie Quadpat or Binpat) Assunes pattern has a header of x offset B, y offset B, x byte size B, y line size B,

#### ANIMATION TYPES

VGER supports animation, rotation and perspective alone or in combinations. All patterns are assumed to have a header of x offset B, y offset B, x byte size B, y line size B, •

PERROTANM-OFF Turn off all animation types ROT!-ON n s ---<br>Turn on rotation Store rotation table address n into current vector Store rotation shift amount s into vector, shift value takes maximum angle (256) and shifts it down until it equals the number of rotation patterns. 128 patterns = 1  $64$  patterns = 2 32 patterns = 3 16 patterns  $=$  4  $8$  patterns =  $5$  $4$  patterns =  $6$ Rotation Options Flip *.emr* Flop <del>De</del>  $Flip-Flop = 0$  $N$ <sup>o</sup>  $R$ m A<sub>L</sub> Rotation uses angle to determine rotation table index. Example:<br>DATA ROT-TBL (Rotation table) (Flip Flop Options) (Pattern address)<br>A B. ROT-PAT-1 WORMAL B, ROT-PAT-1<br>FUP-FLOP B, ROT-PAT-2<br>FLOP B, ROT-PAT-1  $\vec{r}$   $\sim$   $\vec{r}$  B, ROT-PAT-1<br> $\vec{r}$  B, ROT-PAT-2 ROT-PAT-2 ROT-TBL 6 ROTI-ON ANIM!-ON n **---** TUrn on animaton Store animation table address n into current vector. Example:<br>DATA ANIM-TBL (animation table) (timer in  $1/60$ ths) (patterns)<br>5 B, PAT-1, 5, PAT-2,<br>
10 B, RNIM-TBL,<br>
10 timer signifies a jump to the next word to start table over) ANIM-TBL ANIMI-ON

#### ANIMATION TYPES cont.

PER!-ON n ---<br>Turn on perspective

Store perspective table address n into current vector

PERINX! n ---<br>Store perspective table index number n into vector. Used as an index into the perspective table.

Example:

DATA PER-TBL<br>PAT-1, PAT-2, (perspective table)

PER-TBL PER!-ON

You can use the animation types in combination by specifying more than one and then building proper tables.

Example

DATA ANIM-TBL-1<br>5 B, PAT-1, 10 B, PAT-2,<br>0 B, ANIM-TBL-1,

DATA ANIM-TBL-2 etc.

# NOTE:

ANIMATION TATSLES MUST

HOWMINON INTERNATION<br>A Change of ROT does not<br>change ANIMINDEX # on

DATA ANIM-TBL-3 etc.

DATA ANIM-TBL-4 etc.

DATA ROT-ANIM-TBL  $N_0$  $\ell$ mA $\ell$ ,  $B$ ,  $\bullet$  ANIM-TBL-1<br>  $\ell \leq \ell_0$ P, B,  $\bullet$  ANIM-TBL-2<br>  $\ell \leq \ell_0$ P, B,  $\bullet$  ANIM-TBL-3 P, B, CON ANIM-TBL-2,  $F(L)$   $\mathbf{F}$ , B, **40)** ANIM-TBL-4,

> ANIM-TBL-1 ANIMI-ON ROT-ANIM-TBL 6 ROTI-ON

This will rotate and animate. We can continue this with<br>bective also by including ROT-ANIM-TBL as an entry in a perspective also by including ROT-ANIM-TBL as an perspective table.

#### WRITE OPTIONS

XPAND! n **---** Store xpand color mask n into vector Xpand mask bits Bits 0,1 off color Bits 2,3 on color Bits 4,5,6,7, not used

XPAND-ON Turn on magic pattern xpand

 $XPAND -OFF$   $\mathbb{X}$  ---Turn off magie'pattern xpand

XPAND1-ON n **---** Store xpand color mask n into vector Turn on magic pattern expand

OR-ON Turn on magic or write

XOR-ON Turn on magic xor write

PLOP-ON Turn on magic plop write Turns off XOR and OR

FLIP-ON Turn on magic pattern flip

FLIP-OFF Turn off magic pattern flip

FLOP-ON TUrn on magic pattern flop

FLOP-OFF

Turn off magic pattern flop

FLIPFLOP-ON Turn on magic pattern flip and flop

FLIPFLOP-OFF TUrn off magic pattern flip and flop

AREAFILL-ON Fills the area defined by a pattern using only the first byte of the pattern.

AREAFILL-OFF Turns off the areafill function.

MAGIC! n Load vector magic whith value n. ( NOTE: used in place of above magic options )

#### STRING POSTING

STRING Writes string to screen with software WI TO YOU SHOW THE LAND LOOK CROWN O Set X with XI Set Y with YI Set magic with magic commands (automatically sets magic xpand) Set xpand colors and options with XPAND! Xpand bits Bit  $7 =$  blow 4 (blow up string \* 4) Bit  $6 =$  blow 2 (blow up string  $*$  2) Bit  $5 = small$  font (small font only)<br>Bit  $4 = not$  used Bit  $2,3$  = xpand color on Bit  $0.1$  = xpand color off Set string address with PATTERNl 1st byte at string address is the string count followed by the ASCII string. To set string address you can use ," Example: DATA STRING-1. " HI THERE" Then in the task STRING-1 PATTERN! To save RAM a vector of length SLENGTH can be used to display strings. Normal font has both upper and lower case. BIN->ASC 1 m a s ---<br>Takes double precision binary number with least significant word I and most significant word m converts it to an ASCII string of length s and stores it at address a. 1st character of string at address a is a sign of the number followed by the ASCII string. Length byte must be added by the user. If the double precision  $#$  m and l is larger than size s will allow, all 9's are returned.

OSUPR s ---<br>Suppress leading O's of string address s with blanks. Assumes 1st byte at string address s is the string count followed by the ASCII string. If string is all  $0's$ , the last 0 will be left.

#### USER VERBS

1S'IWRITE Use when introducing an object to the screen - guarantees screen write with no erase ACTIVE? n **---** p Returns boolean p True if vector n is active in the system BIT m n **---** p Checks Bit m at address n Returns boolean p true if bit on. BREAK Runs in Background allows user to return control to the terminal by pressing a terminal key. ERASE Erase vector pattern from the screen through interrupt. Returns when erase accomplished. EX n **---** Execute verb at address n (ie.' VERB EX) FILL n a 1 **---** Fill memoy with constant n starting at address a fpr byte length 1 IMMI <sup>n</sup>**---** Loads vector n as current vector INVERT-OFF Turn off Invert feature INVERT-ON INVERTS entire screen (ie. for cocktail) coordinates all remain the same NDUP n **---** PUP Duplicate top n elements of the stack Power up routine. does a MAP intializes the system ques and interupts sets horizontal color boundry at 28h sets vertical blank at c8h sets colors RANDOM  $--- p$ Returns a 16 bit random # p 2 array RND# is the seed RES m n **--** <sup>p</sup>

Reset bit m at address n

USER VERBS cont.

REVDLIM Reverse X delta if X limit attained Reverse Y delta if Y limit attained Does nothing if no limit attained REVDX Reverse X delta of vector REVDY Reverse Y delta of vector RND n **---** p Returns a random  $#$  p within the range n-1 and 0 2 array RND# is the seed **SCRERASE** Fill screen memory area with zero's 4000H to 7FFF SELF **---** n Returns current vector address n SET m n **---** Set bit m at address n SHUTUP Turns off sounds SLEEP Puts current vector to sleep taking him out of the system until woken up by another vector. (See WAKEUP) SLEEP? v **---** f Returns flag f as true if vector V is asleep SPARKLES - OFF Turns off card rack sparkle and stars. SYNC Stops TASK execution Allows all other tasks to execute before resuming execution SWAN n **---** Swap nibbles in low byte of n ;TASK: Demarcates the following routine to be a vector task. TASK-MASTER Activates multi tasking background and starts interrupts (also defined as TT)

USER VERBS cont.

TIMEBMAX! n **---** Store maximum timebase into current vector m. Maximum timebase that vector is allowed to vector itself. If 0 it assumes no maximum. TIME-BARS Turns on diagnostic time bars to the right of the horizontal color boundry. PUP sets horizontal color boundry to the far right side of the screen. Red - background Green - vector management Blue - screen update 1 White - screen update 2 Yellow - idle time Black - changing processes Rainbow of small colors - ERROR (see ERROR MESSAGES) TIMEBSCALE! n ---Stores timebase scale factor n into vector. Examble: If timebase scale = 2 then object updated once every  $\frac{1}{2}$ 2 timebases, timer would decrement once for every 2 timebases. If 0 it defaults to 1 TIMEBSCALE@ **---** n Leaves timebase scale n of current vector. IT abbreviation for TROK-MASTER<br>does MAP START-INTERRUPTS TASK-MASTER VDUMP n **---** Dump contents of vector n WAKEUP n ---<br>Wakes vector n, putting him back into the system to resume execution following where he was put to sleep. WRTTF. Writes vector pattern to the screen through interrupt. Returns when write accomplished. XADJ <sup>c</sup>**---** <sup>p</sup> Adjust 0 centered x coordinate c to upper left centered value p. (Note; vector contains upper left center value, VGER interface expects 0 center. X! adjusts autanatically.) YADJ c **---** <sup>p</sup> Adjust 0 centered y coordinate c to upper left centered value P. (Note: vector contains upper left center value. VGER interface expects 0 center Y! adjusts automatically) ZEROTIMEB

Gives start over timebase for current vector.

#### SYSTEM HELPER VERBS

(STKH Does (STK HEX (STKD ---Does <STK DECIMAL STK> Does STK> DECIMAL XDI Does DI and resets interrupt mode to 0 for disks. DED  $- - -$ Does XDI DECIMAL EDIT • HOPS Gives message ".HOPS? Y or N" and waits for KEYBOARD entry. If y does .HOU .OPS Else does nothing • COPS  $-$ Does .CEN .OPS .NLOPS  $\sim$   $\sim$   $\sim$ Does CR CR CR CR PAGE PAGE .NOPS .NLIST DV= **---** vvvv Creates a double precision VARIABLE with name vvvv NC= --- vvvv<br>Does 1+DUP C= vvvv Use for table creation SC= **---** vvvv Does DUP C= vvvv Use for table creation

#### USER SUBROUTINES

Subroutines that end in RET.

write write pattern with pattern board does not flush if expand set

> in- IX= pattern address (no header on pattern) B= xpand color  $C =$  magic with shift D= Y size E= X size HL= absolute screen address

out - nothing

#### (A,B,C,D,E,H,L,IX altered)

relabs relative X Y to magic absolute address conversion does not invert

 $in$ - D $E=X$  $HL = Y$ 

 $out A=$  shift HL= absolute magic screen address (A,D,E,H,L altered)

bwrite write blow up pattern to screen does immediate software write from background

> in- B= Blow up + Expand Bit  $7 = \text{blow up } *4$ Bit  $6 =$  blow up  $*2$ Bits  $4,5$  = not used Bits  $2,3$  = expand color on Bits  $0,1$  = expand color off  $C = Magic + shift$  $D=$  Y size  $E= X$  size HL: Screen addr IX= Pattern addr

out- BC= same E= blow up factor (A,D,E,H,L,IX,IY altered)

```
USER SUBROUTINES cont.
```
#### COMPHL

```
2's compliment register set HL 
saves psw 
(H,L altered)
```
#### COMPDE

2's compliment register set DE saves psw (D,E altered)

#### COMPBC

2's compliment register set BC saves psw (B,C altered)

### INDEXW

Index into a word table  $(in- H_{-} table address A=index value)$ (out- DE= indexed value HL= address of indexed value  $A=$  index value) (D,E,H,L altered)

# divd16/8

```
Divides 16 bit dividend by an 8 bit divisor. 
Returns 16 bit quotient. 
(IN-HL = signed dividend, C= unsigned divisor)(OUT-HL : signed quotient) 
(A,B,H,L altered)
```
# divd16/16

Divides 16 bit dividend by a 16 bit divisor. Returns 16 bit unsigned.  $(IN- A:C = dividend, DE = divisor)$ (OUT A:C quotient) (A,B,C,H,L altered)

# mult8\*8

```
Unsigned 8 bit multiply 
(IN H = open and 1, E = open and 2)(OUT HL = product) 
(B,D,H,L altered)
```
*labs* 

**QUEUES** 

QUEUE n **---** vvvv Defines queue vvvv with n entries.

EMPTY-QUEUE vvvv **---** Empties queue vvvv. Must also be used after a queue definition and before its use in order to initialize pointers.

QUEUE-IN d vvvv **---** f

Puts data d into queue vvvv and returns flag f as true if the queue did not have enough room.

QUEUE-OUT vvvv **---** d f 1 Gets data d from queue vvvv if it exists. If the queue is empty only flag f (set to true) is returned otherwise data d and flag f (set to false) are returned.

QDUMP ; **---** Dump contents of all VGER queues

#### VECTOR RETURN STACK

Each vector can have its own return stack (ie.8 -0 DO LOOP) First create a RAM area for the stack. The stack RAM can be attached to the end of a vector. (Note: CAUTION - there is no stack checking so if you overflow you can get into trouble.)

RSTACK!-ON s v ---<br>Loads vector return stack address s into vector v (Note: do before ;TASK:)

RSTACK-OFF v ---<br>Turn off vector return stack option for vector v (Note: do before ;TASK:)

### ERROR MESSAGES

 $ERROR?$   $--- n$ Returns error number n Use when diagnostic colors go to rainbow

Error Messages

- 1. Playaction management queue overflow
- 2. Vector management queue overflow
- 3. Screen update queue 1 overflow
- 4. Screen update queue 2 overflow

User can add error messages.

error# is byte variable containing error message numbers. error-addr is a variable containing the address of error handler routine initialized at diagnostic rainbow loop. When error detected load error number in error# and jump to the contents of error-addr.

#### INTERRUPTS

Look at PUP in Edible VGER to see how interrupts are set up.

There are 3 interrupts

line 50 BAKI (background) line 100 SUI1 (screen update 1) line 200 SUI2 (screen update 2)

To set up your own interrupt routine (ie. guarantee coin and 10 check) do so by loading your interrupt into one of the V variables (see PUP). Your routine must then jump to the appropriate VGER Interrupt routine.

Example:

SUBR MY-INTR

SUI2 JMP,

MY-INTR SUI1V!

This sets up user interrupt routine at line 200 without destroying VGER.

To change interrupt lines change L variables (see PUP)

Example:

20 SUI2L B!

Changes background interrupt routine to line 20 from VGER default of 50.

NOTE: Interrupt varables always contain line # and vector address for the interrupt following there own.

VECTOR CONSTANTS

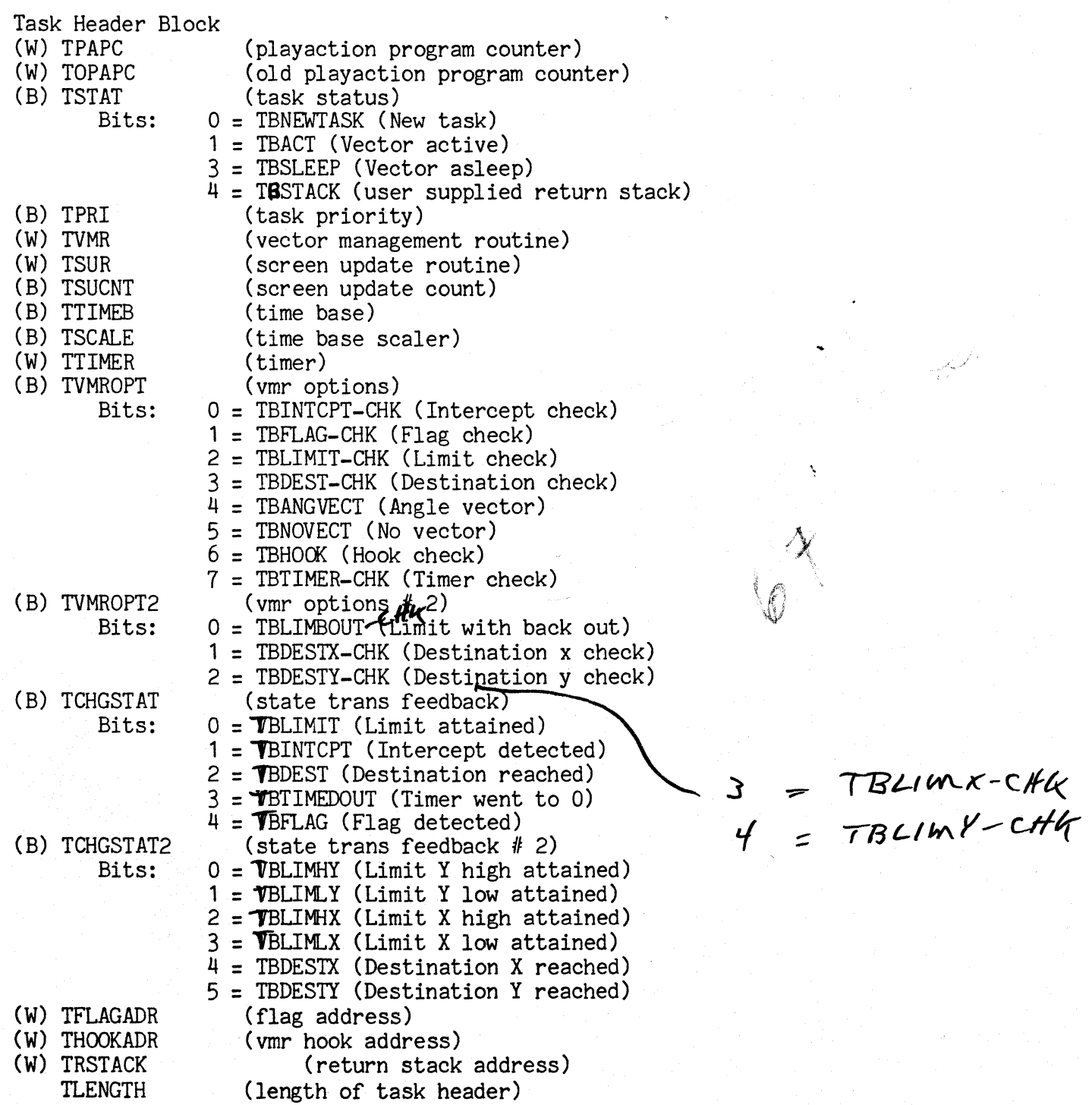

 $\chi$ 

Ń

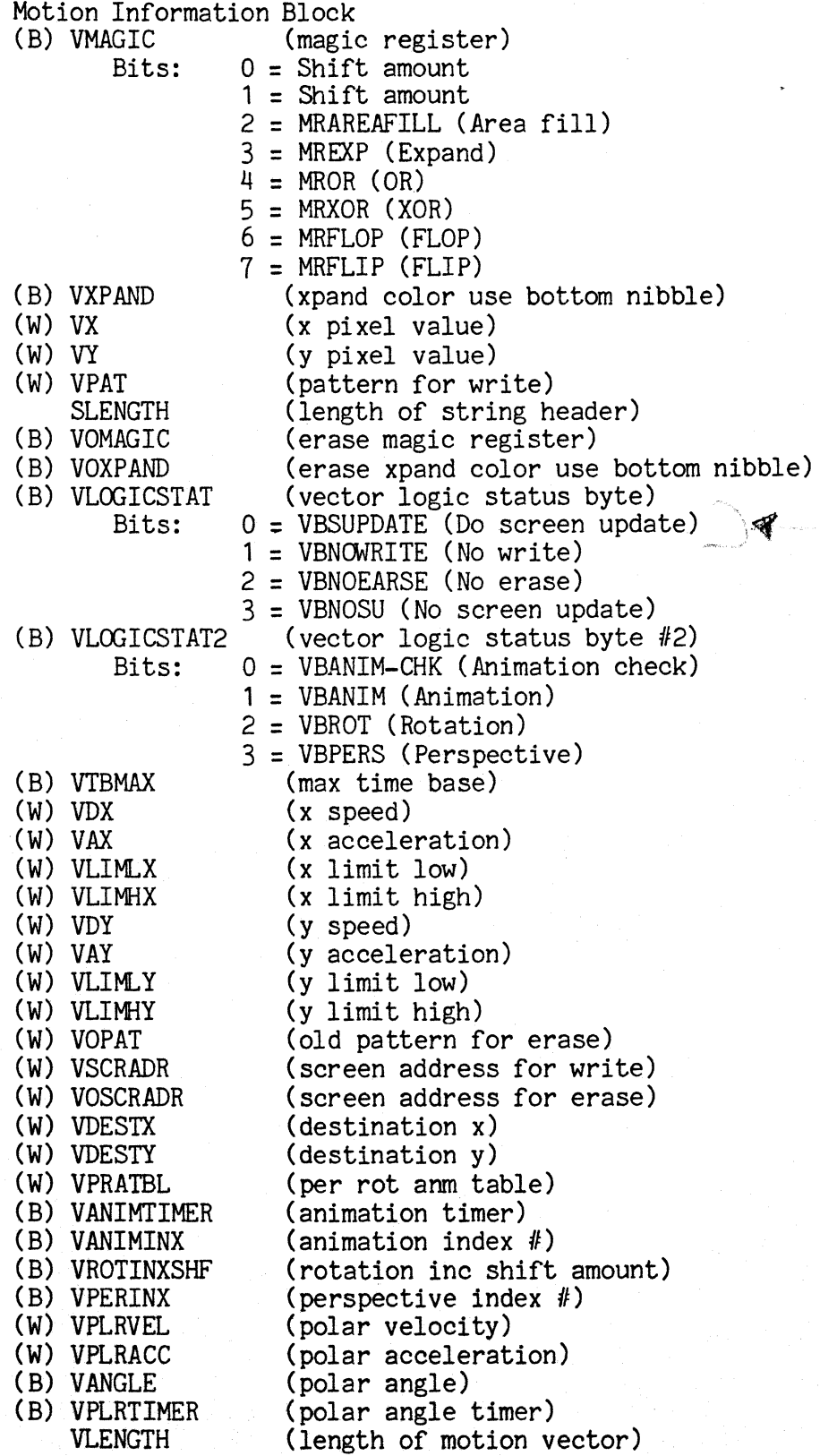

#### PORTS: PORT EQUATES

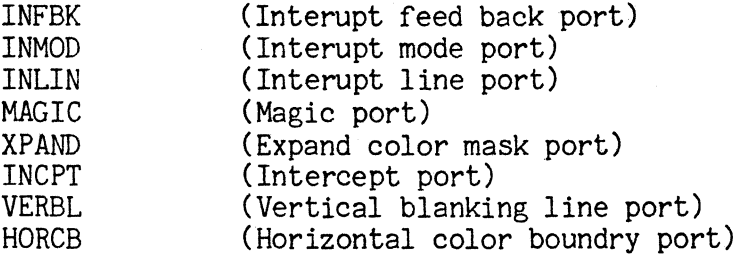

TASK EXAMPLE

<STK RAMMARK VLENGTH R= DEMOVECT RAMLEN C= DEMO-RAM-LENGTH VARHERE C= DEMO-RAM-START : ZERO-DEMO-RAM O DEMO-RAM-START DEMO-RAM-LENGTH FILL ; PATTERN DEMO-PAT 0 B, 0 B, 2 B, 2 B, QUADPAT ~ 3322 1133 ^ 3322 1133 ^ HEX ( set base to hex ) DEMOPA ;TASK: DEMO-PAT PATTERN! ( set pattern) ZEROXY (set coordinates at 0 center of screen)<br>XOR-ON (set magic for XOR) XOR-ON (set magic for XOR)<br>1STWRTTE (start writing with 1STWRITE (start writing with no erase)<br>100 DX! (set X delta to 1 pixel /60th 100 DX! ( set X delta to 1 pixel /60th of a sec.)<br>50 RND ( get Random # between 0 and 49) 50 RND ( get Random # between 0 and 49)<br>TIMERI-ON ( store random # in timer and tu TIMERI-ON (store random # in timer and turn it on)<br>WAIT (start up timer and wait until it goes to WAIT (start up timer and wait until it goes to 0)<br>BEGIN (start of loop) BEGIN (start of loop)<br>50 TIMER!-ON (store 50 into 50 TIMER!-ON (store 50 into timer and turn it on)<br>60 (start up timer, vectoring and writi ( start up timer, vectoring and writing) ( return when timer goes to 0) REVDX (reverse delta x)<br>0 END : (go back to begin) ( go back to begin) TEST PUP ( power up)<br>BREAK ( key board break)<br>SCRERASE ( erase screen) ( erase screen) ZERO-DEMO-RAM (zero demo ram area ) ( turns on diagnostic time bars) DEMOVECT DEMOPA ( load vector in background que with task DEMOPA)<br>TT : ( start up system) ( start up system) STK> ;S

(The above task will 1st wait a random period of time 0 **->** *50/60*  of a second then move, after each *50/60* of a second it will reverse direction.)